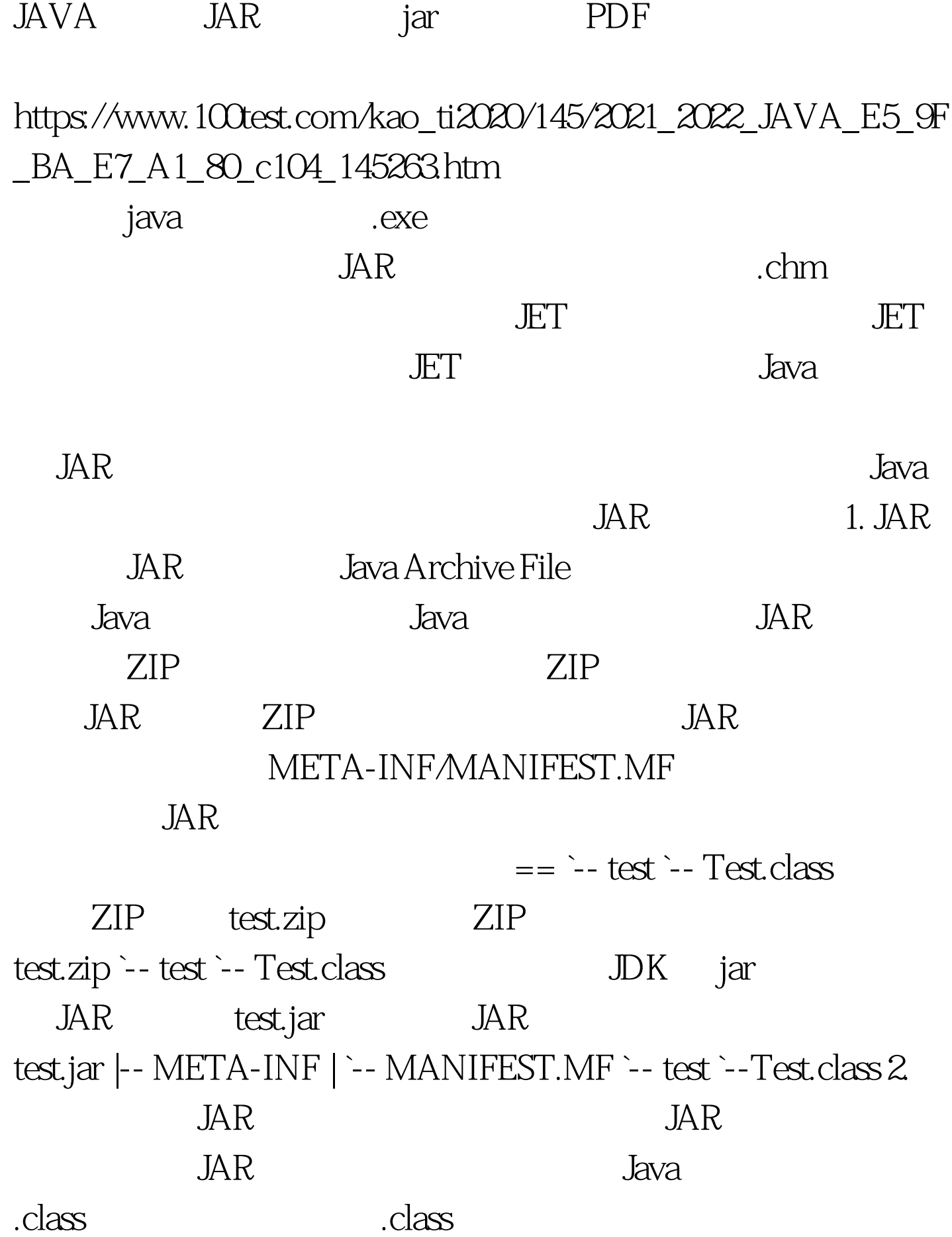

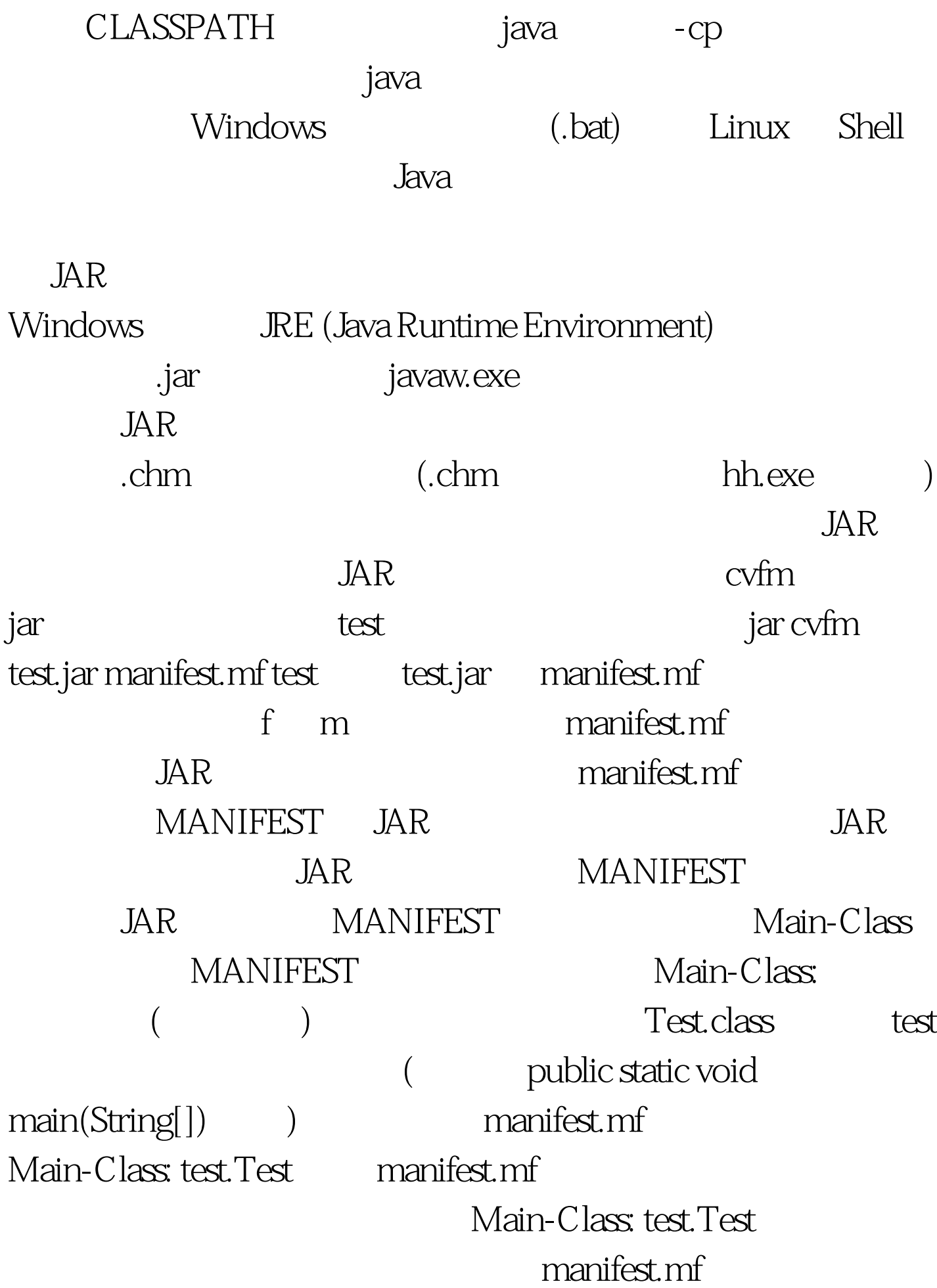

==  $\left| \text{-- test} \right|$  `-- Test.class `-- manifest.mf test  $\frac{1}{2}$  is the set of  $\frac{1}{2}$  is the set of  $\frac{1}{2}$  is the set of  $\frac{1}{2}$  is the set of  $\frac{1}{2}$  is the set of  $\frac{1}{2}$  is the set of  $\frac{1}{2}$  is the set of  $\frac{1}{2}$  is the set of  $\frac{1}{2}$  is the set of  $JAR$  "  $=$  " jar cvfm test.jar manifest.mf test  $" =="$  test.jar test.jar JAR java -jar test.jar  $JAR$   $Java$ Main-Class

test.Test;而且在没有打成 JAR 文件包之前可以使用 java 来运  $java test. Test$  ( CLASSPATH  $\qquad \qquad$  3. jar jar jar JDK JDK bin Windows jar.exe, Linux iar JDK lib tools.jar  $J\!D K$  SUN  $J\!D K$ tools.jar CLASSPATH jar jar jar jar jar {ctxu}[vfm0M]  $[iar ]$   $[manifest ]$   $[-C$   $]$   $\ldots$   $\{ctxu\}$   $jar$ and the state of the ctxu extra ctxu extra ctxu  $\frac{1}{2}$  $-c$  JAR -t JAR  $-x$  JAR  $-u$  $JAR$  (  $JAR$  ) [vfm $OM$ ]  $jar$  -v  $-f$  JAR -m MANIFEST -0

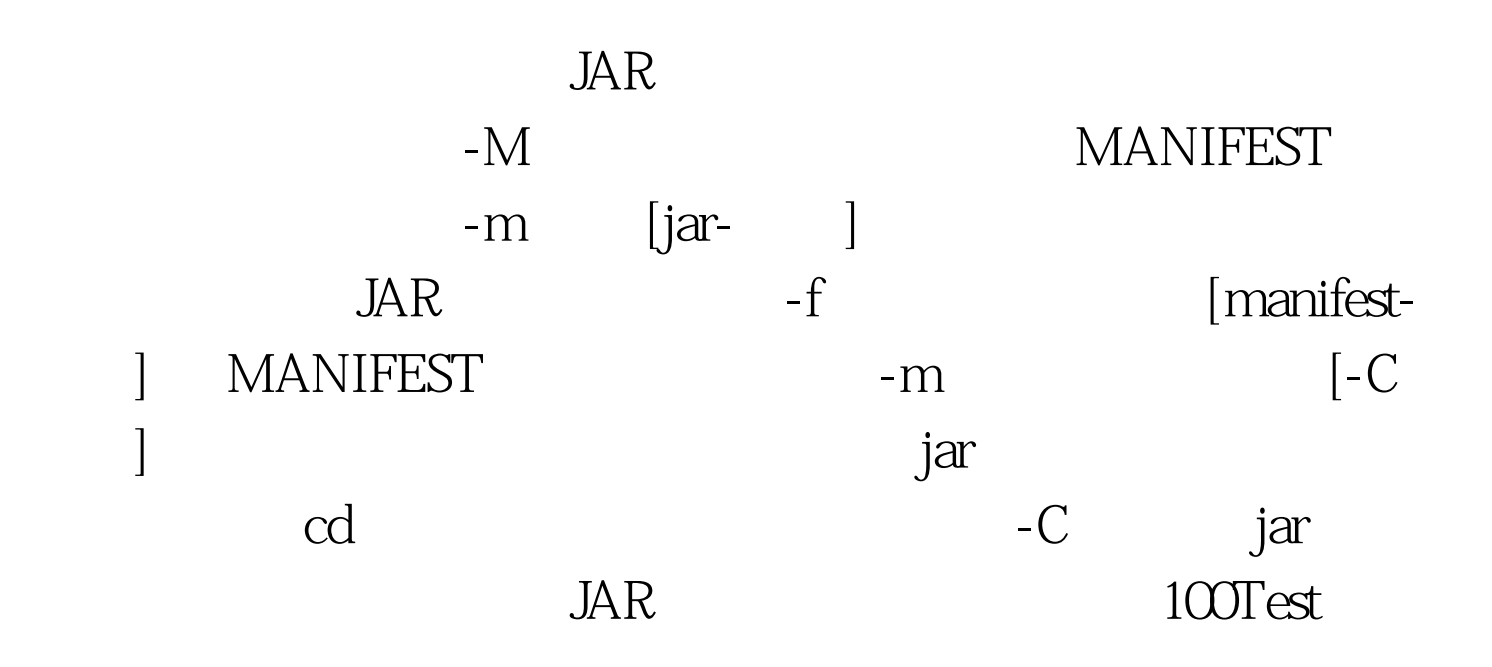

www.100test.com